[其它功能](https://zhiliao.h3c.com/questions/catesDis/1564) **[孙小芹](https://zhiliao.h3c.com/User/other/0)** 2008-11-26 发表

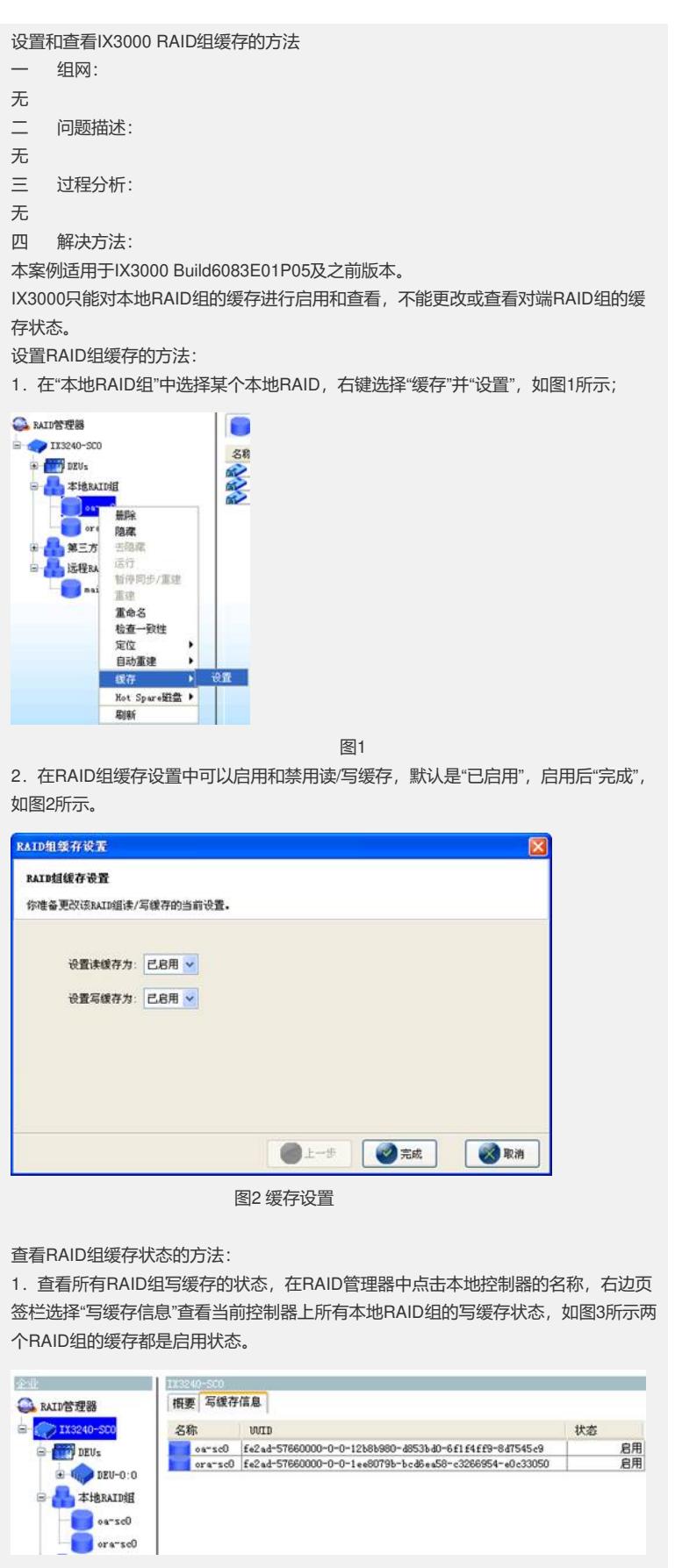

图3 写缓存信息

2. 同设置缓存的方法可以查看读/写缓存的状态, 如图2所示所选RAID组的读/写缓存 都是启用状态。